## Google アカウントの作成について

1. ホームページにアクセス

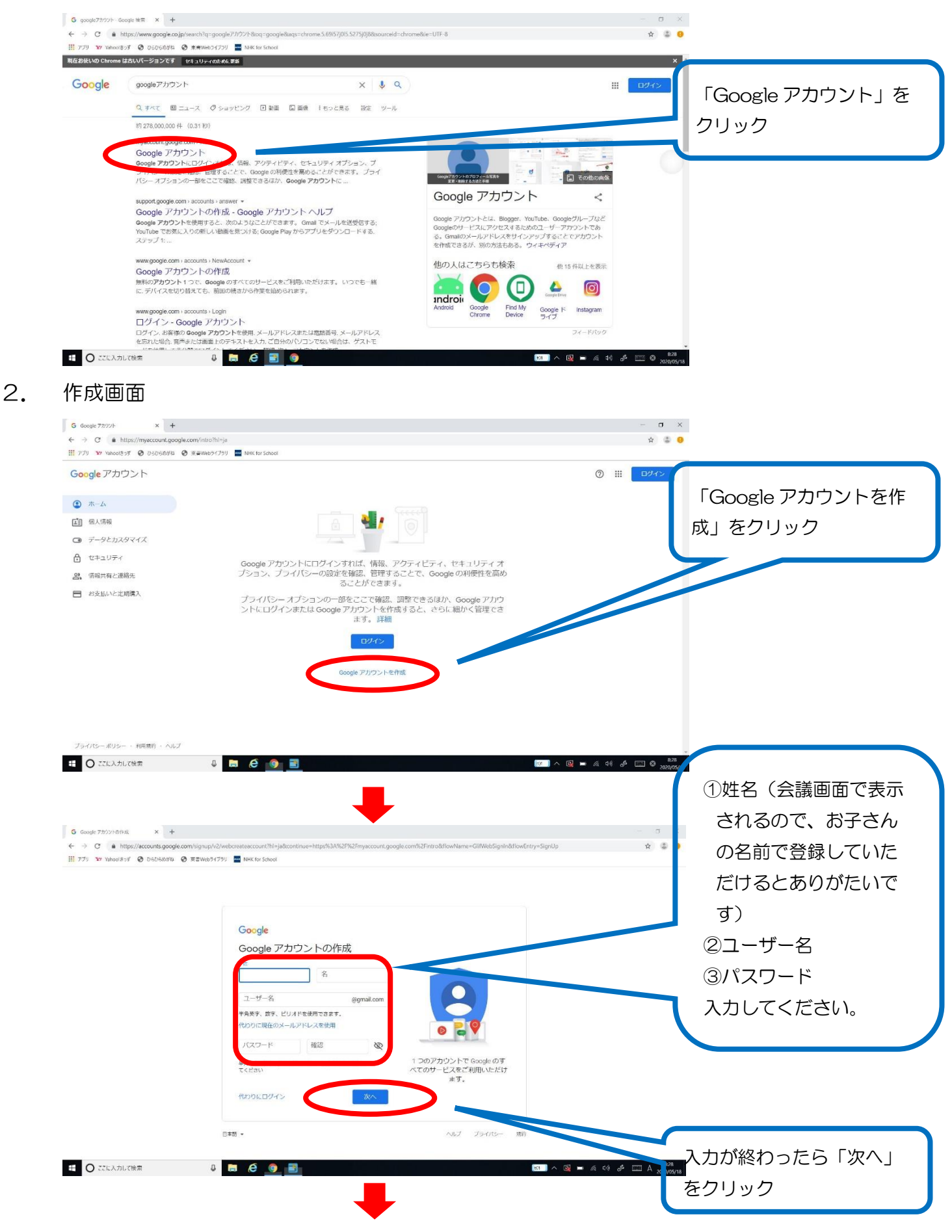

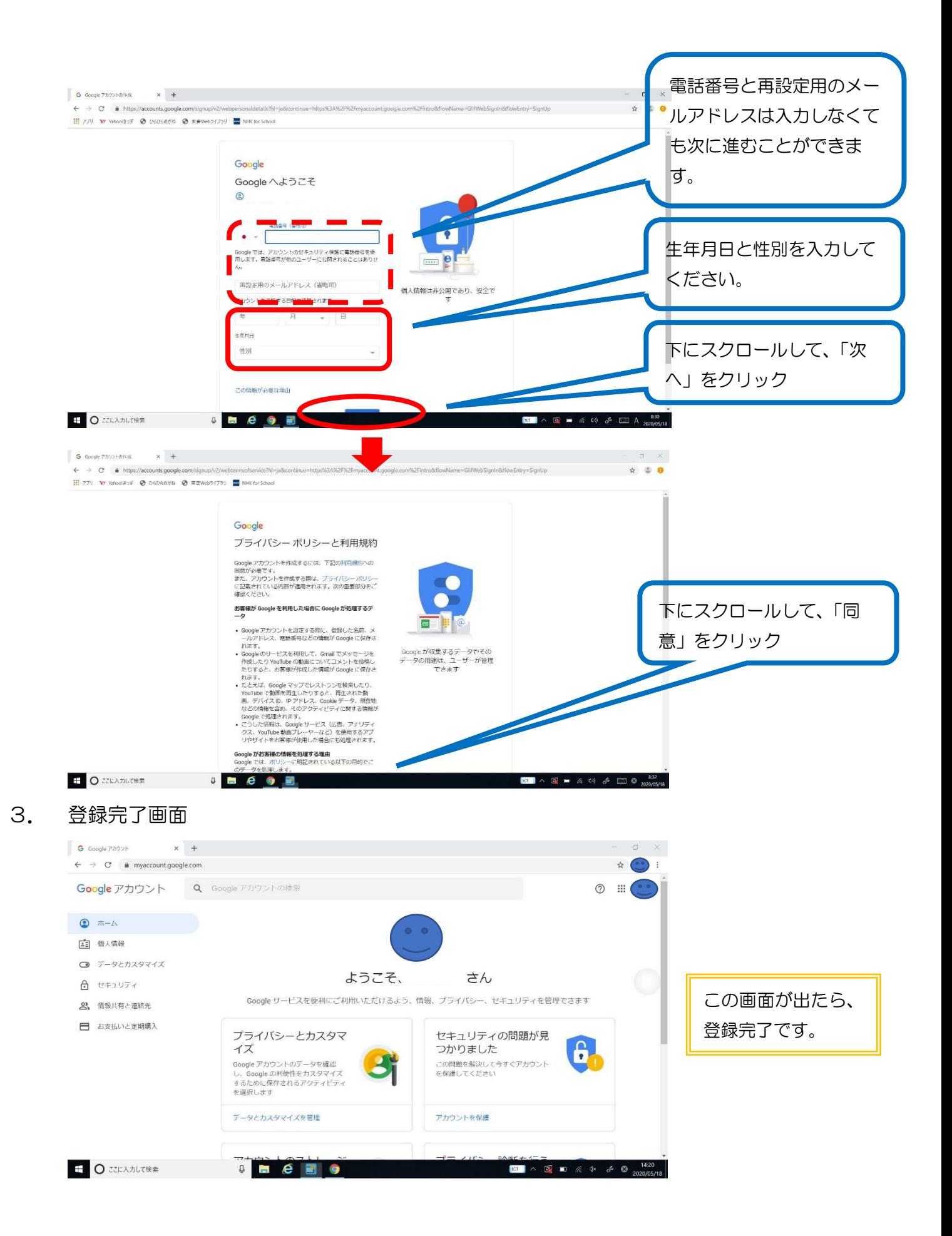